# Задания заключительного по направлению «Безопасность информационных систем и технологий <u>критически важных объектов»</u>

## Категория участия: «Бакалавриат»

## Теоретическая часть

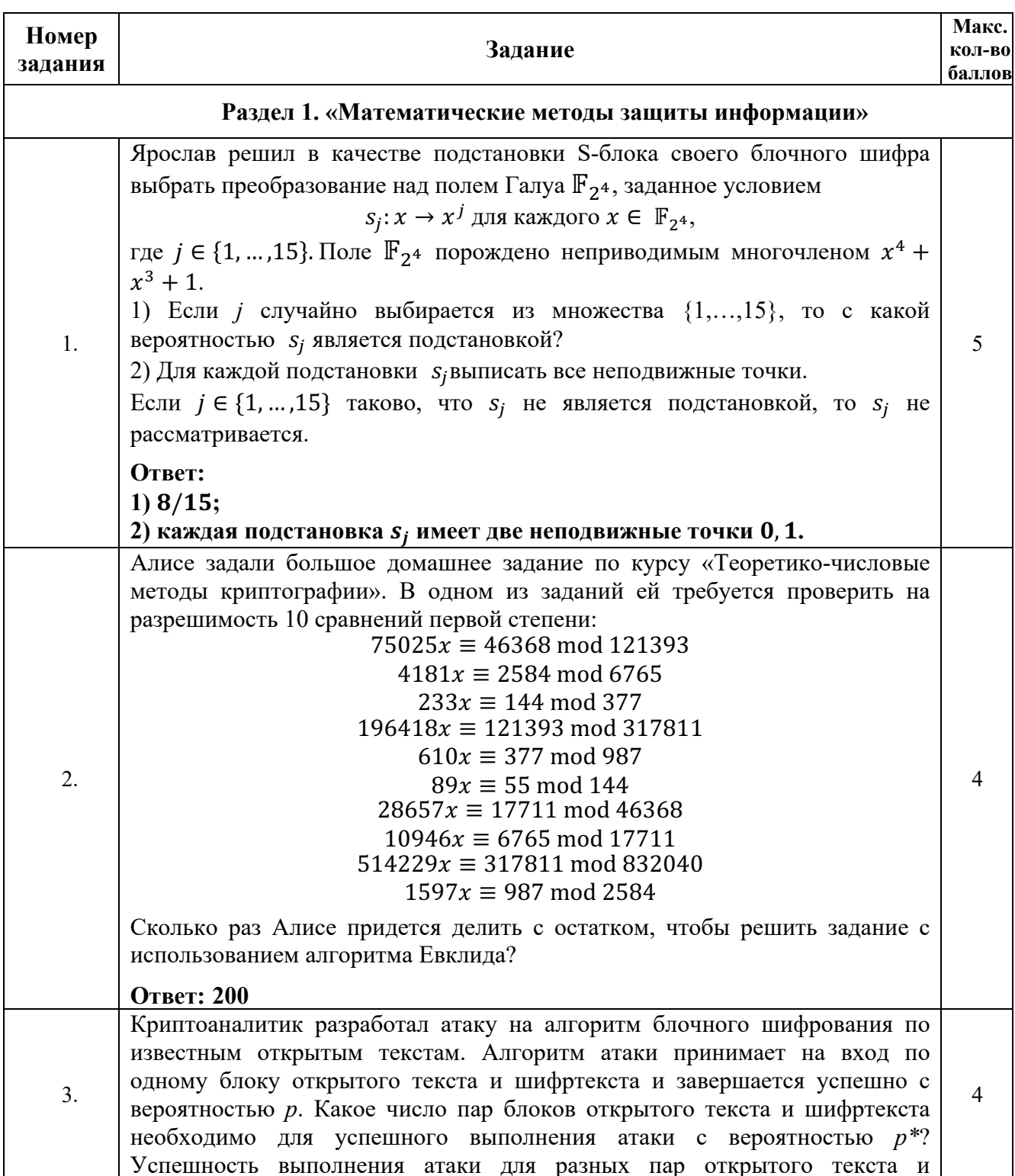

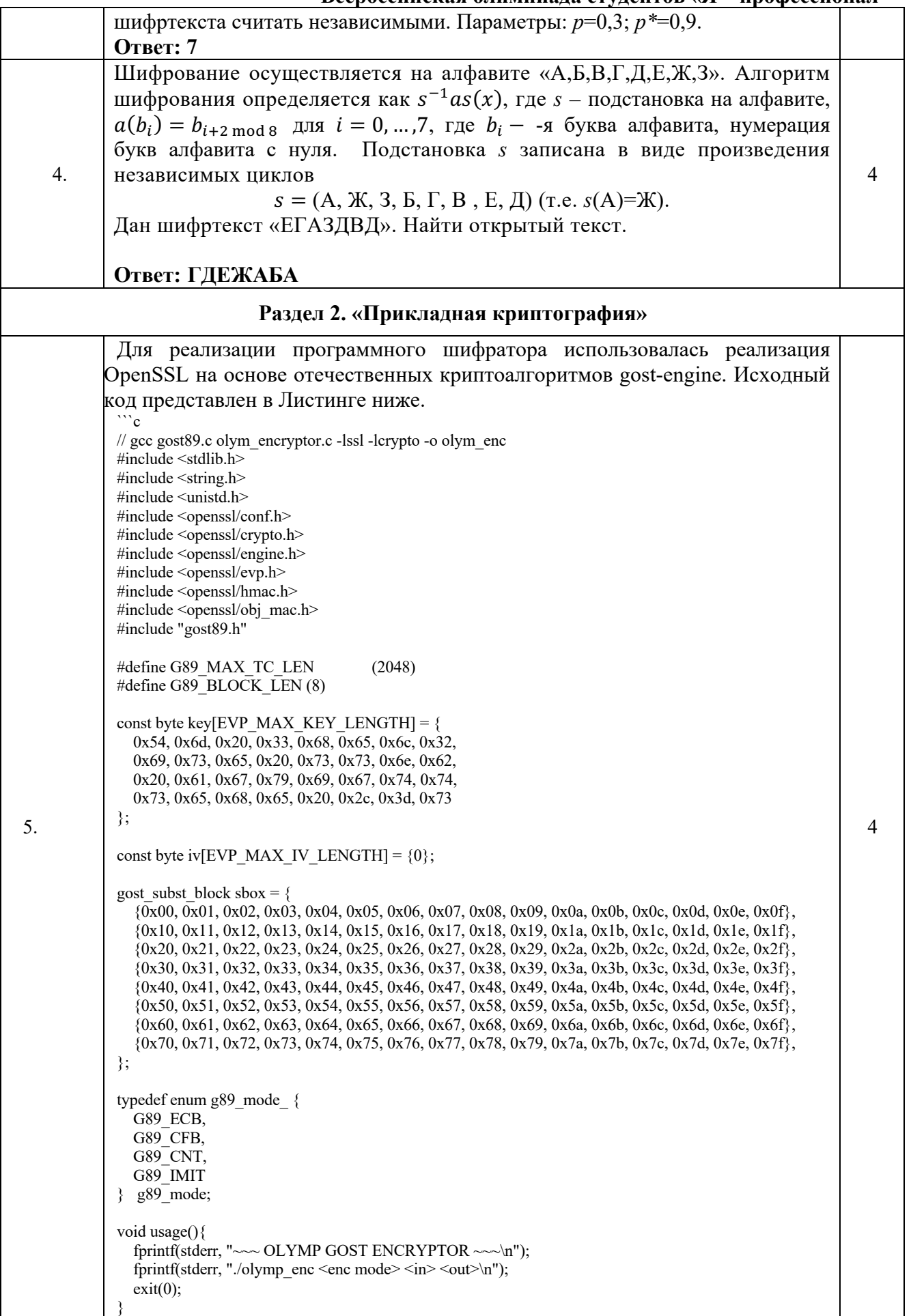

### **2023/2024 учебный год**

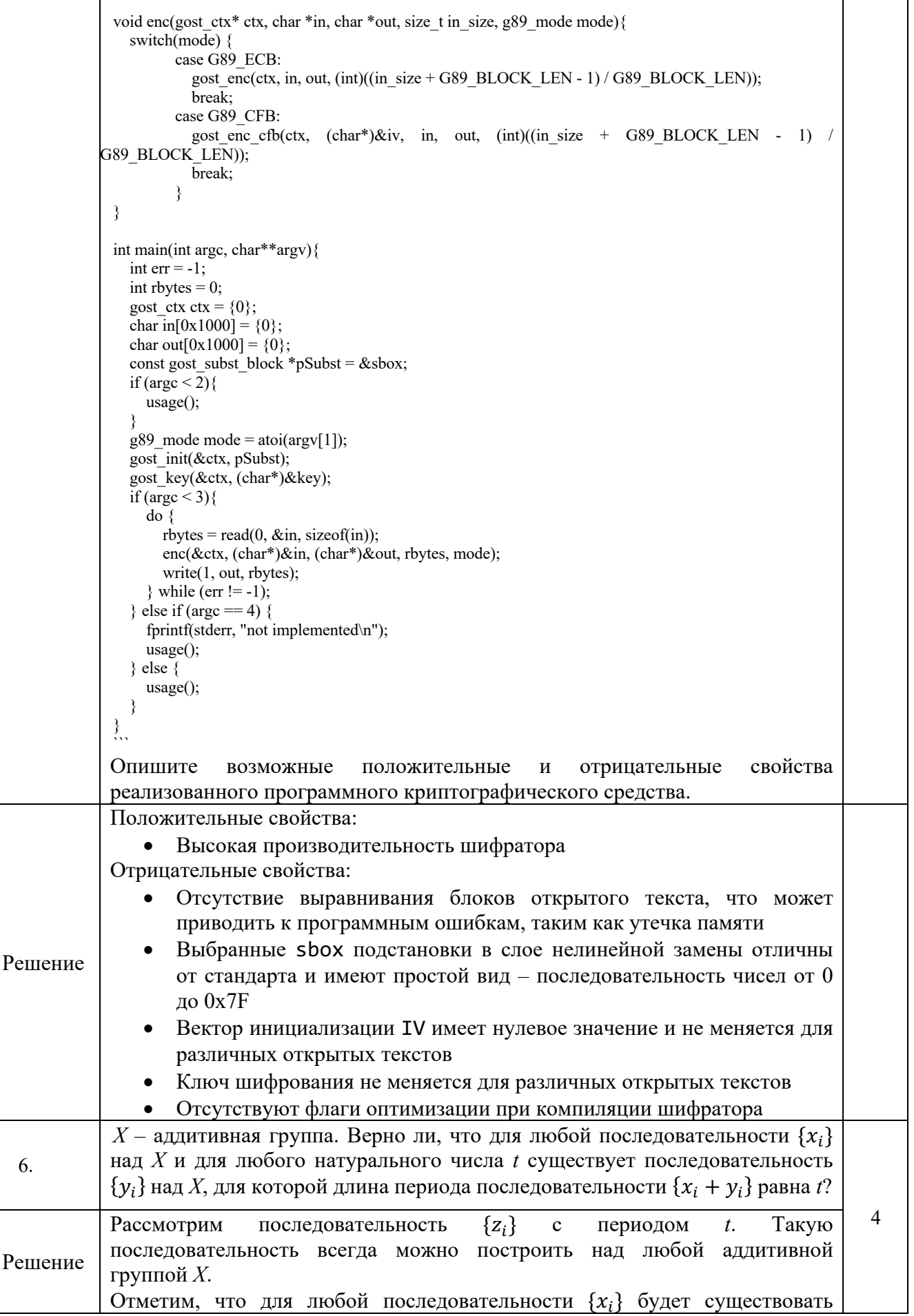

**RANDER** 

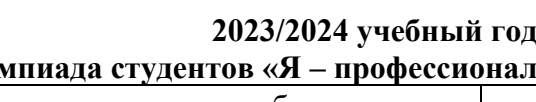

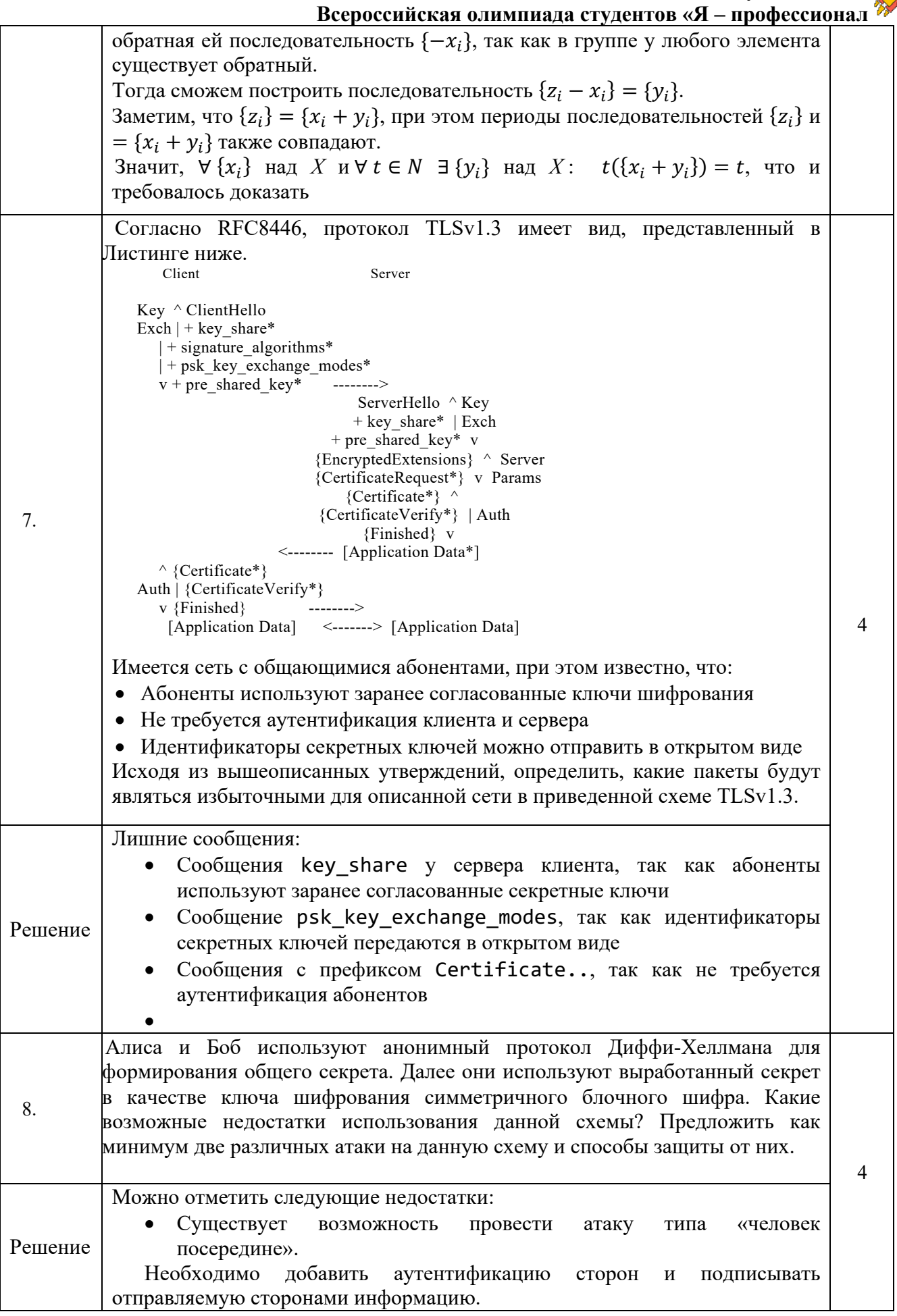

### 2023/2024 учебный год

### Всероссийская олимпиада студентов «Я - профессионал

Использование непосредственно выработанного секрета в протоколе  $\bullet$ Диффи-Хеллмана в качестве ключа шифрования небезопасно

собой Ключ лолжен представлять имитацию равномерно распределенной случайной последовательности, где каждый бит появляется с вероятностью 0.5. Выработанный секрет,  $g^{ab}$  является случайным математической группы, случайной двоичной элементом  $\mathbf{a}$ He последовательностью, так как биты числа  $g^{ab}$  могут иметь статистическое смещение. К примеру, в случае мультипликативной группы Z13 с порождающим элементом  $g = 2$  при случайном выборе показателя степени  $g$ будет получен случайный элемент из Z13. Однако представление элемента из Z13 в качестве битовой строки длиной 4 распределено неравномерно: у элементов от 1 до 7 старшим битом является 0, у элементов от 8 до 12 старшим битом является 1. То есть вероятность того, что старший бит равен 0, равна  $\approx 0.58$ , а не требуемые 0.5.

Для выработки общего ключа шифрования необходимо преобразовать полученный секрет с помощью стойкой хэш-функции, к примеру SHA-3, либо с помощью функции формирования ключа, к примеру НКDF.

### Раздел 3. «Безопасность информационных технологий и техническая защита информации»

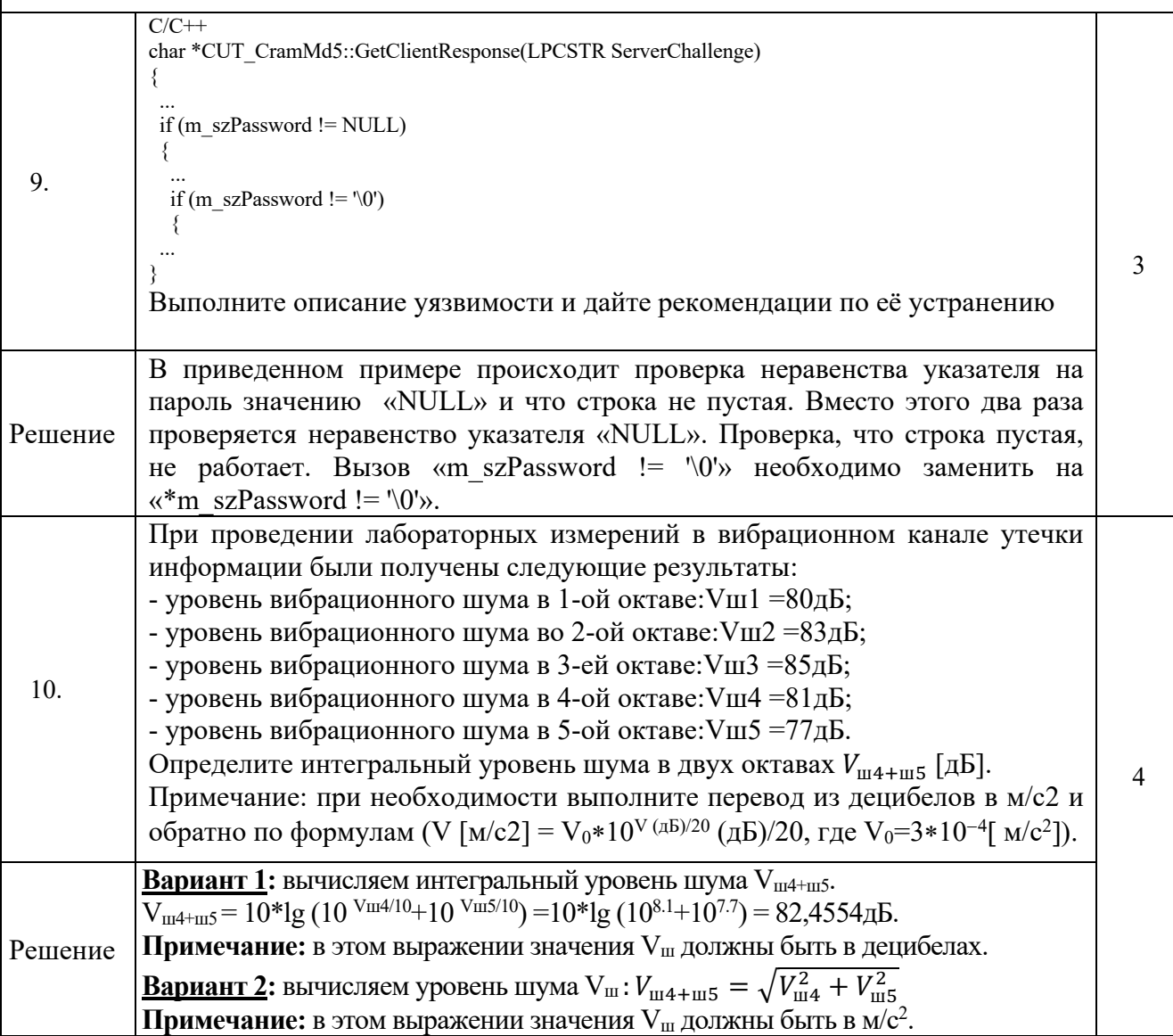

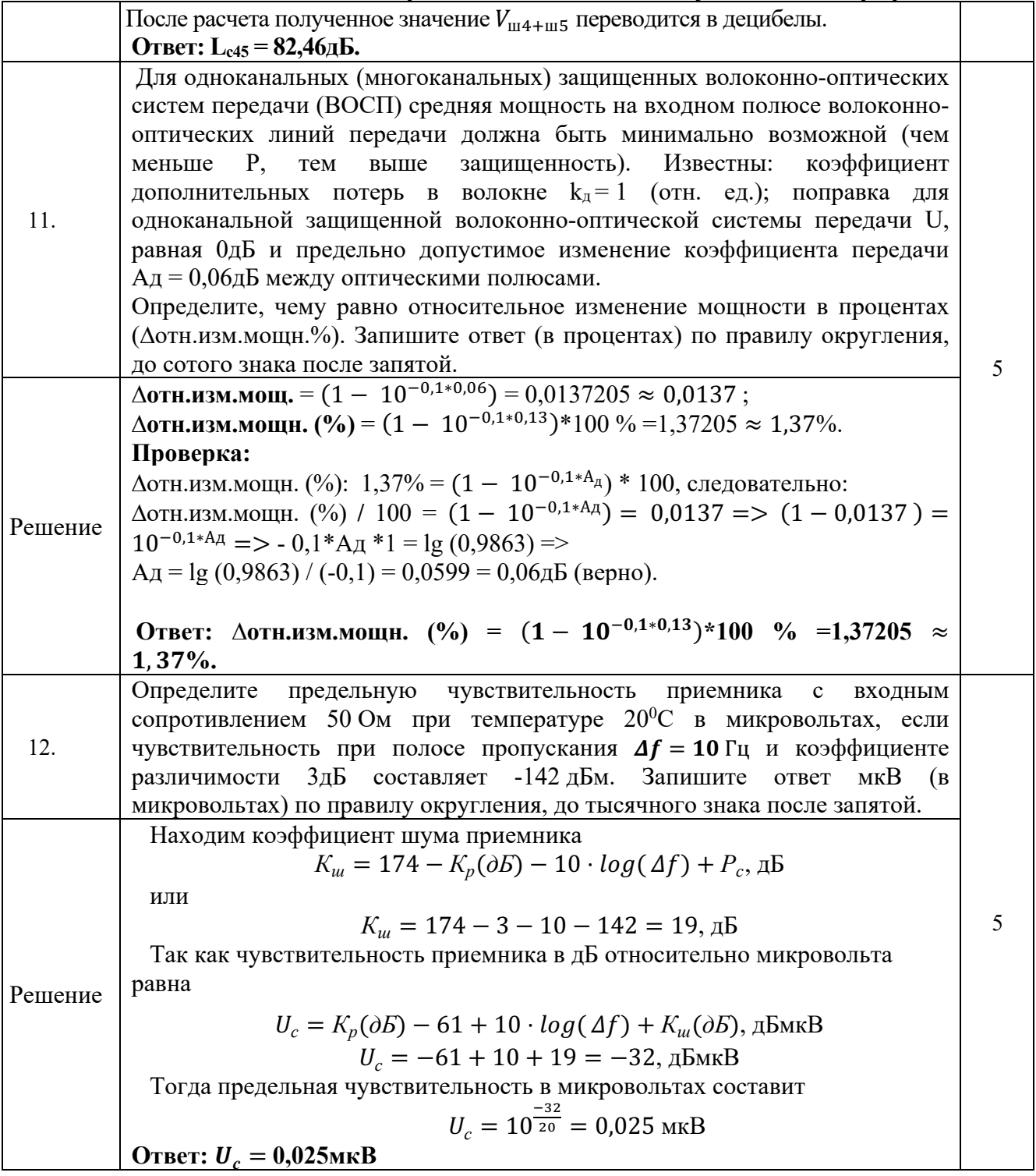